### IPSN 2010 April 12-15<br>Stockholm, Sweden Using Meta-Code for Building Task-Specific WSNs Igor Talzi, University of Basel, Switzerland

# **Objectives**

- Low-level *network* programming model which will allow to
- –build and deploy whole network protocols or separate layers *onthe-fly*,
- –create *task-specific* configurations,
- –and *optimize* system behavior in real time.
- •Targets: *system-level network* protocols (time-sync, routing, etc) running on embedded devices (WSN, programmable routers, etc).

## **What is Meta-Code?**

•Platform-independent framework: language (Meta-Lang), embaddable execution environment (ChameleonVM) and front-end support tools.

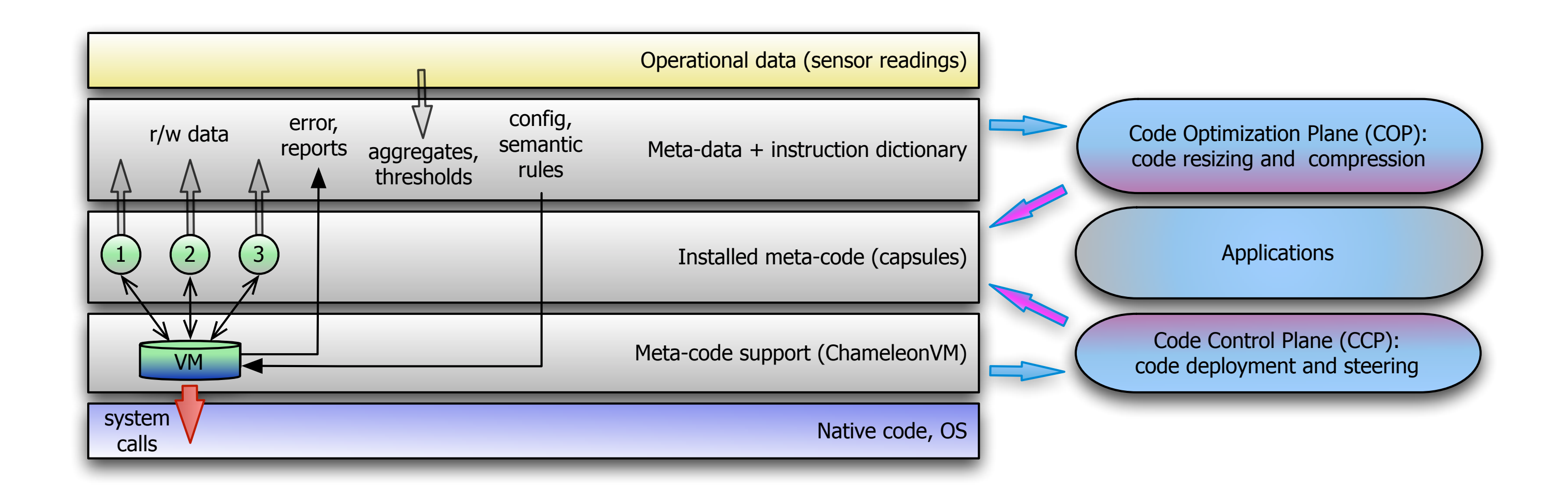

- •Provides: code deployment, execution and *version* control.
- Inspired by: Active Networks and Artificial Chemical Computing (e.g. *fraglets*).

## **ChameleonVM**

- •Embeddable, stack-based, type-free.
- •Features *dynamically extensible* instruction set.
- •Uses system calls to underlying OS (e.g. for "send" operation).
- •Operates with *capsules*.

# **Capsules**

- •Can travel through the network and *react* with each other. •Have a *limited life-time*.
- •Can *split* and *merge* with other capsules.
- •Executed in a memory-protected environment.
- •Code is *versioned*.

# **Extensible Instruction Set Dictionary**

- •Resides on each node as a part of ChameleonVM.
- •Allows to add new, remove obsolete and change semantics of current instructions.

# **Node Architecture**

•On-node execution environment is used to propagate, (un)install and run meta-code - no other *pre-deployed* software is needed.

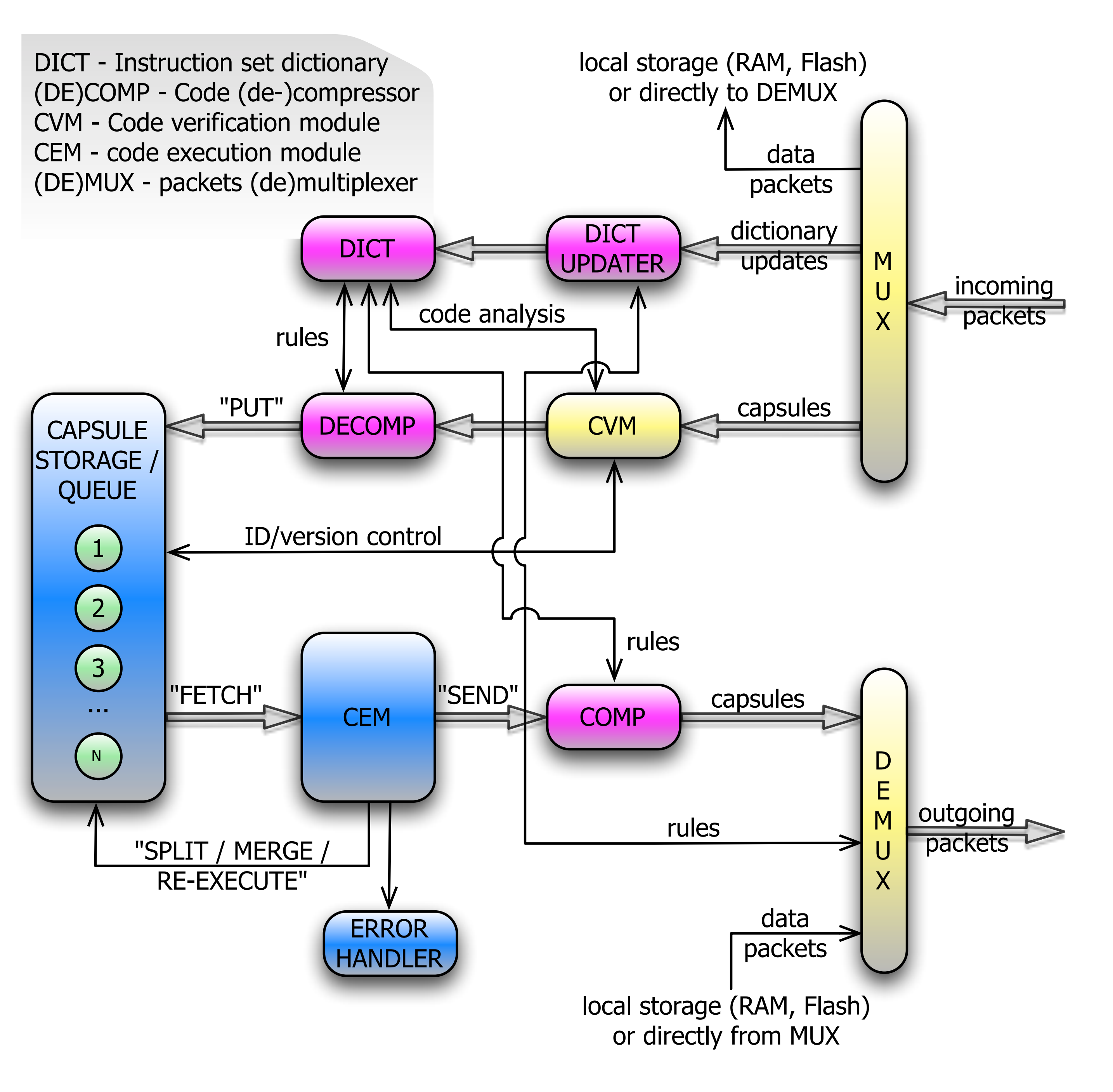

- Initial tests under TinyOS-2 and ContikiOS.
- •Different mapping of the same instruction on different nodes or at different time points on one node (*code polymorphism*).
- •Code compression via *dynamic re-encoding*.

## **Showcase: Count the Number of Nodes**

#### This self-propagating capsule is executed locally on each node:

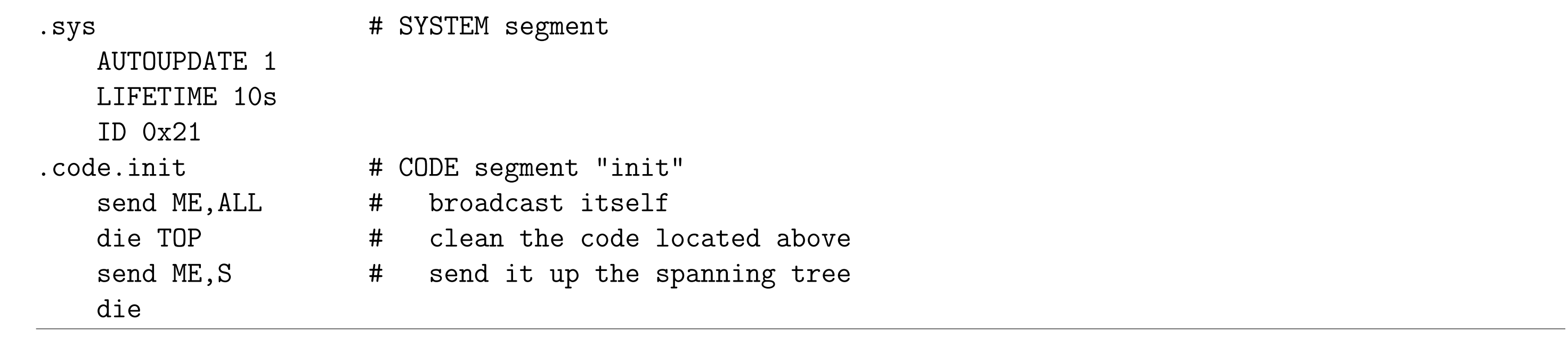

### The second capsule is executed locally on the sink node *S*; it calculates all incoming "counting" capsules:

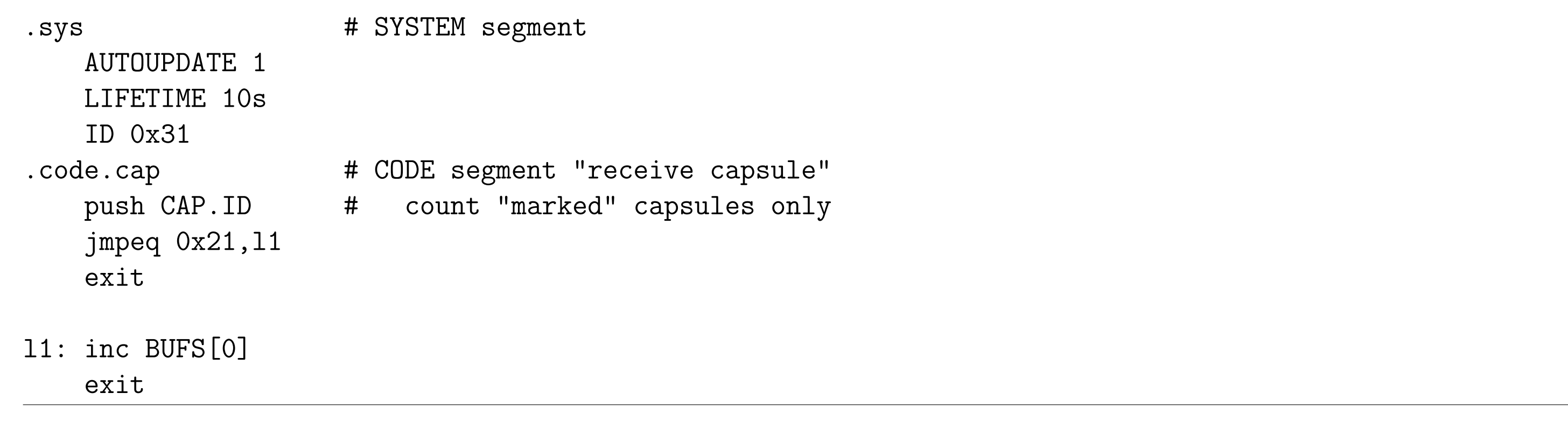

# **Implementation**

- •User input: capsules, dictionary updates, configuration.
- •Examples: spanning tree, route discovery, id-assignment, etc.
- •TBD: *self-regulating* network architecture (minimize user input) and autonomous compression scheme.

### http://www.fraglets.net/

http://cn.cs.unibas.ch/

**Contact:**

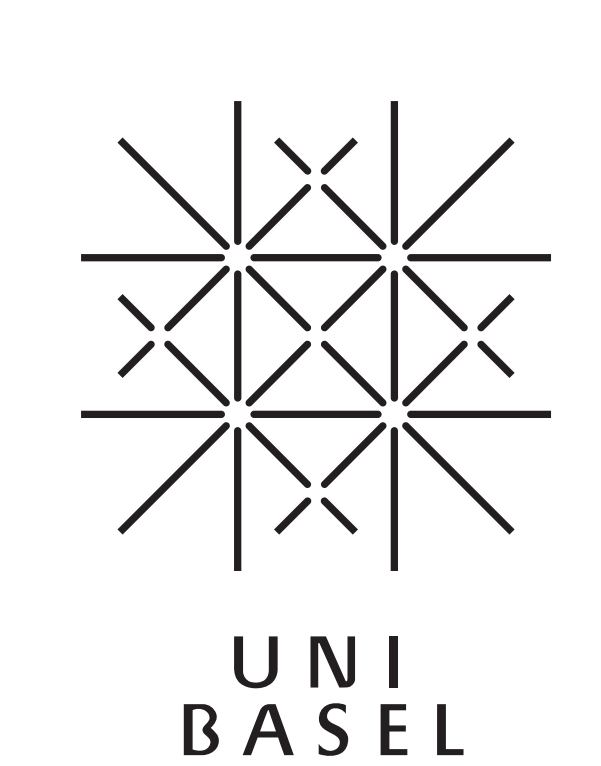

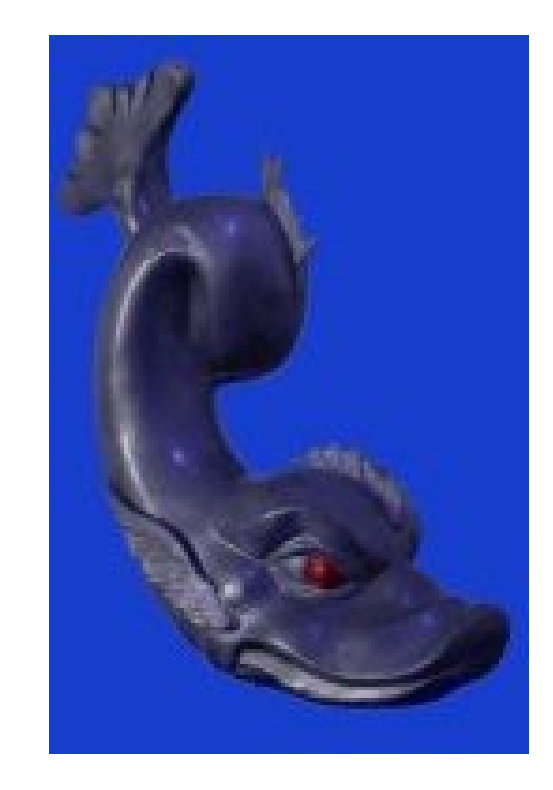

Igor Talzi, Christian Tschudin Computer Science Department, University of Basel Bernoullistrasse 16, CH-4056 Basel, Switzerland {igor.talzi,christian.tschudin}@unibas.ch